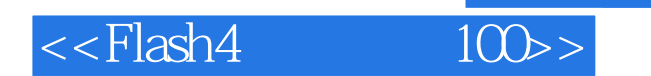

 $<<$ Flash $4$   $100$ >

- 13 ISBN 9787508303031
- 10 ISBN 7508303032

出版时间:2000-08-01

PDF

## http://www.tushu007.com

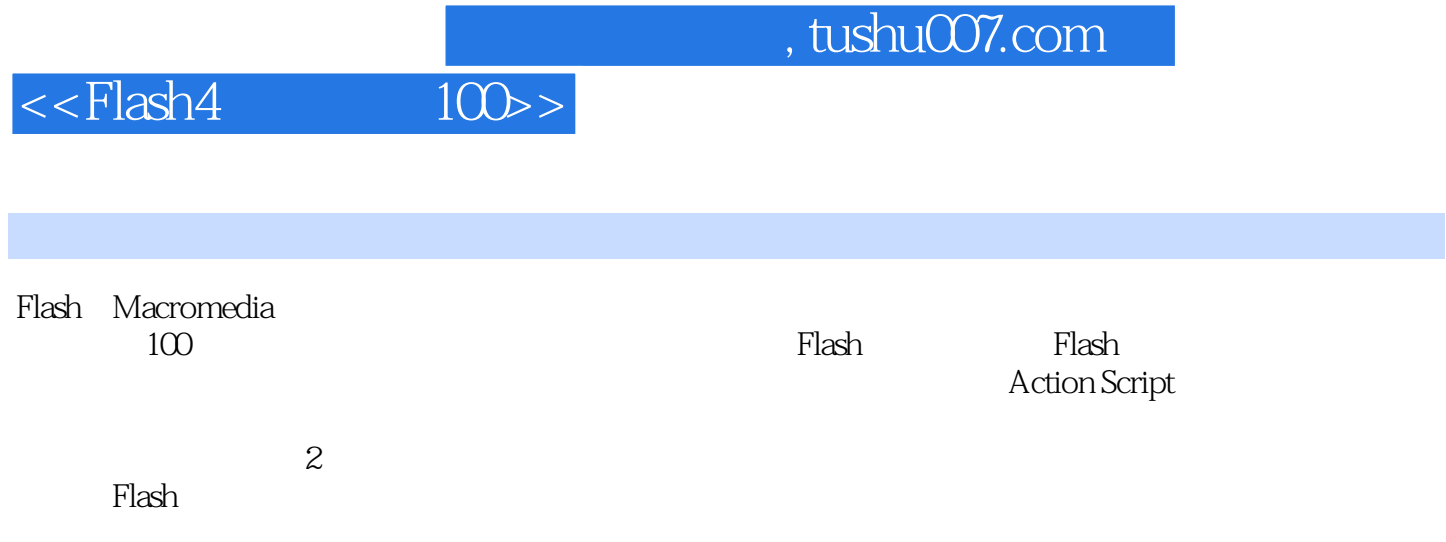

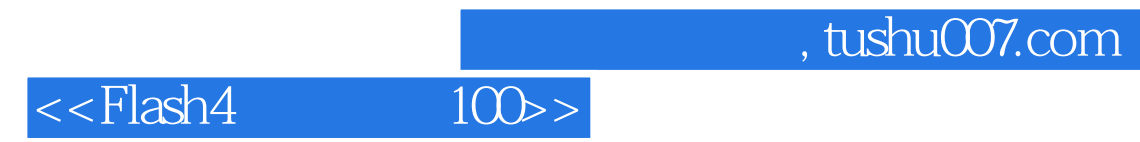

Flash

Café

Welcome

Flash

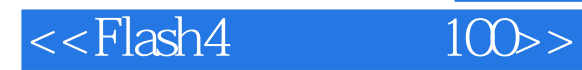

Flash

CheckBox CheckBox CheckBox CheckBox Flash

Loading

Loading

Actions Actions

Flash

Flash HTML

 $\sim$  1  $\sim$  2

## $\frac{1}{100}$ , tushu007.com

## <<Flash4

 $\sim$  3  $\overline{4}$  $\sim$  5  $\ddot{\phantom{1}}$  6  $\sim$  7  $\sim$  8  $\overline{9}$  $10$  $\sim$  1  $\sim$  2  $\sim$  3  $\sim$  4  $5\,$  $\sim$  6  $\sim$  7  $\sim$  8  $\overline{9}$  $10$ 

Flash

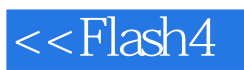

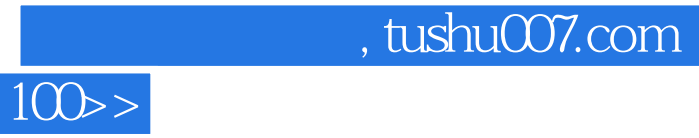

本站所提供下载的PDF图书仅提供预览和简介,请支持正版图书。

更多资源请访问:http://www.tushu007.com